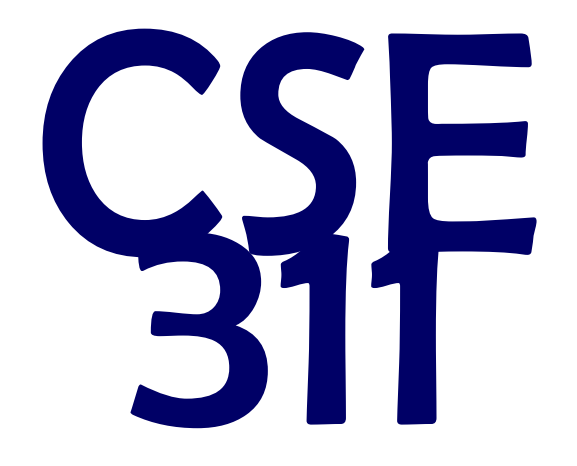

# Foundations of Computing I

\* All slides are a combined effort between previous instructors of the course

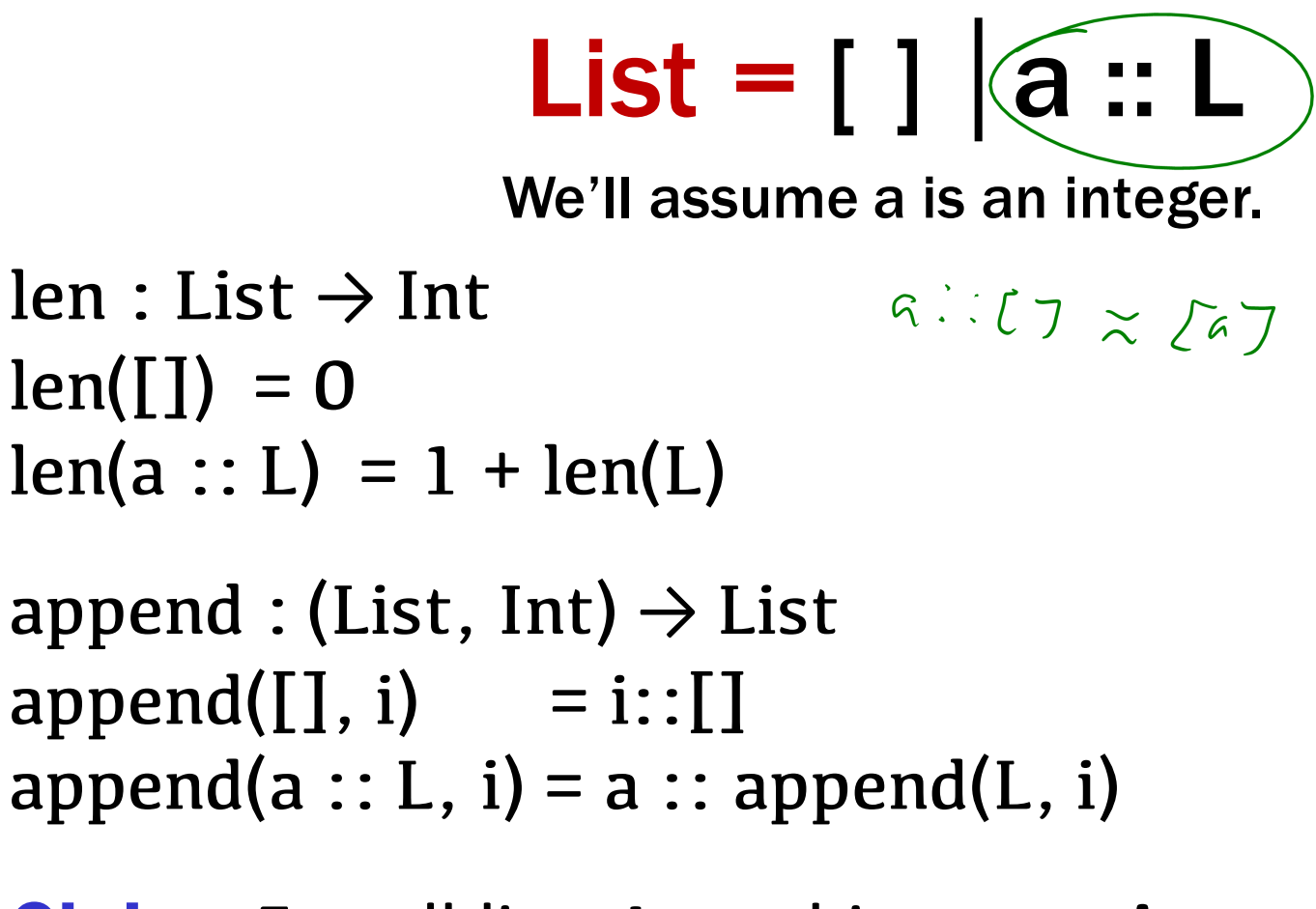

**Claim:** For all lists **L**, and integers **i**,  $len(\text{append}(L, i)) = 1 + len(L).$  How to prove  $\forall$  ( $x \in S$ )  $P(x)$  is true:

 $-$  Base Case: Show that P(u) is true for all specific elements of u∈ S mentioned in the *Basis step*

– Inductive Hypothesis: Assume that P is true for some arbitrary values of each of the existing named elements mentioned in the *Recursive step*

– Inductive Step: Prove that P(w) holds for each of the new elements constructed in the *Recursive step* using the named elements mentioned in the Inductive Hypothesis

– Conclude that  $\forall$ (x ∈ S) P(x)

**List** = [] | a :: L  
\n
$$
\lim_{(h) \text{ len}(II) = 0} \lim_{(2) \text{ append}(II, i)} \lim_{(3) \text{ append}(a :: L, i) = a :: append(L, i)}
$$
\n
$$
\lim_{(4) \text{ open}(a :: L, i) = a :: append(L, i)}
$$
\n**Claim:** For all lists L, and integers i,  
\n**Claim:** For all lists L, and integers i,  
\n
$$
\lim_{(4) \text{ open}(A(L, i))} \lim_{(4) \text{ open}(A(L, i))} \lim_{(4) \text{ open}(A(L, i))
$$

# List =  $[ ] | a :: L$

 $len: List \rightarrow Int$  $len(I) = 0$  $len(a :: L) = 1 + len(L)$  append : (List, Int)  $\rightarrow$  List  $append(I, i) = i::[]$ append(a :: L, i) = a :: append(L, i)

**Claim:** For all lists **L**, and integers **i**, then  $len(append(L, i)) = 1 + len(L)$ .

Let i be an integer, and let L be a list. We go by structural induction on L.

Case L = []:

\n
$$
len(append([I, i)) = len(i::[])
$$

\n $[Def of append]$ 

\n $= 1 + len([I])$ 

\n $[Def of len]$ 

append : (List, Int)  $\rightarrow$  List  $\texttt{append}(\textcolor{red}{\textbf{[1, i)}} \quad = \textcolor{red}{\textbf{i}: :} \textcolor{red}{\textbf{[1]}}$ append(a : $\zeta \mathbf{I}$ ), i) = a :: append([]), i) len : List  $\rightarrow$  Int  $len(I) = 0$  $len(a :: L) \neq \widehat{T}$  +  $len(L)$ **Claim:** For all lists **L**, and integers **i**, then  $len(append(L, i)) = 1 + len(L)$ .

Let i be an integer, and let L be a list. We go by structural induction on L. Suppose "len(append(L', i)) = len(L') + 1" is true for some list  $L'$ .  $CosL = x::L$ <br>Les Capperd  $(x:(D, i))$  = les  $(x::root(L', i))$  $= 0 + 1 + (1 + 1)$ <br>= 1 + (1 m (1) + (1)  $57$   $71$ 

 $Q_{\ell}$  $=$  len  $(\sim : \iota')$  + 1

append : (List, Int)  $\rightarrow$  List  $append(I], i) = i::[]$ append(a :: L, i) = a :: append(L, i)  $len: List \rightarrow Int$  $len(I) = 0$  $len(a :: L) = 1 + len(L)$ 

#### **Claim:** For all lists **L**, and integers **i**, then  $len(append(L, i)) = 1 + len(L)$ .

Let i be an integer, and let L be a list. We go by structural induction on L. Suppose "len(append(L', i)) = len(L') + 1" is true for some list  $L'$ . Case  $L = x :: L'$ :

append : (List, Int)  $\rightarrow$  List  $append(I], i) = i::[]$ append(a :: L, i) = a :: append(L, i)  $len: List \rightarrow Int$  $len(I]) = 0$  $len(a :: L) = 1 + len(L)$ 

#### **Claim:** For all lists **L**, and integers **i**, then  $len(append(L, i)) = 1 + len(L)$ .

Let i be an integer, and let L be a list. We go by structural induction on L. Suppose "len(append(L', i)) = len(L') + 1" is true for some list  $L'$ . Case L =  $x :: L'$ :  $len(append(x::L', i)) = len(x::append(L', i))$  [Def of append]  $= 1 + len(append(L', i))$  [Def of len]  $= 1 + (1 + len(L'))$  [By IH]  $= 1 + len(x::L')$  [Def of len]

Let i be an integer, and let L be a list. We go by structural induction on L.

```
Case L = \lceil \cdot \rceil:
   len(append([], i)) = len(i::[]) [Def of append]
                     = 1 + len(I]) [Def of len]
Suppose "len(append(L', i)) = len(L') + 1" is true for some list L'.
Case L = x :: L':
len(append(x::L', i)) = len(x::append(L', i)) [Def of append]
                    = 1 + len(append(L', i)) [Def of len]
                    = 1 + (1 + len(L')) [By IH]
                    = 1 + len(x::L') [Def of len]
```
Since the claim is true for all cases of the definition of List, it's true for all lists.

# CSE 311: Foundations of Computing

#### Lecture 18: Regular expressions

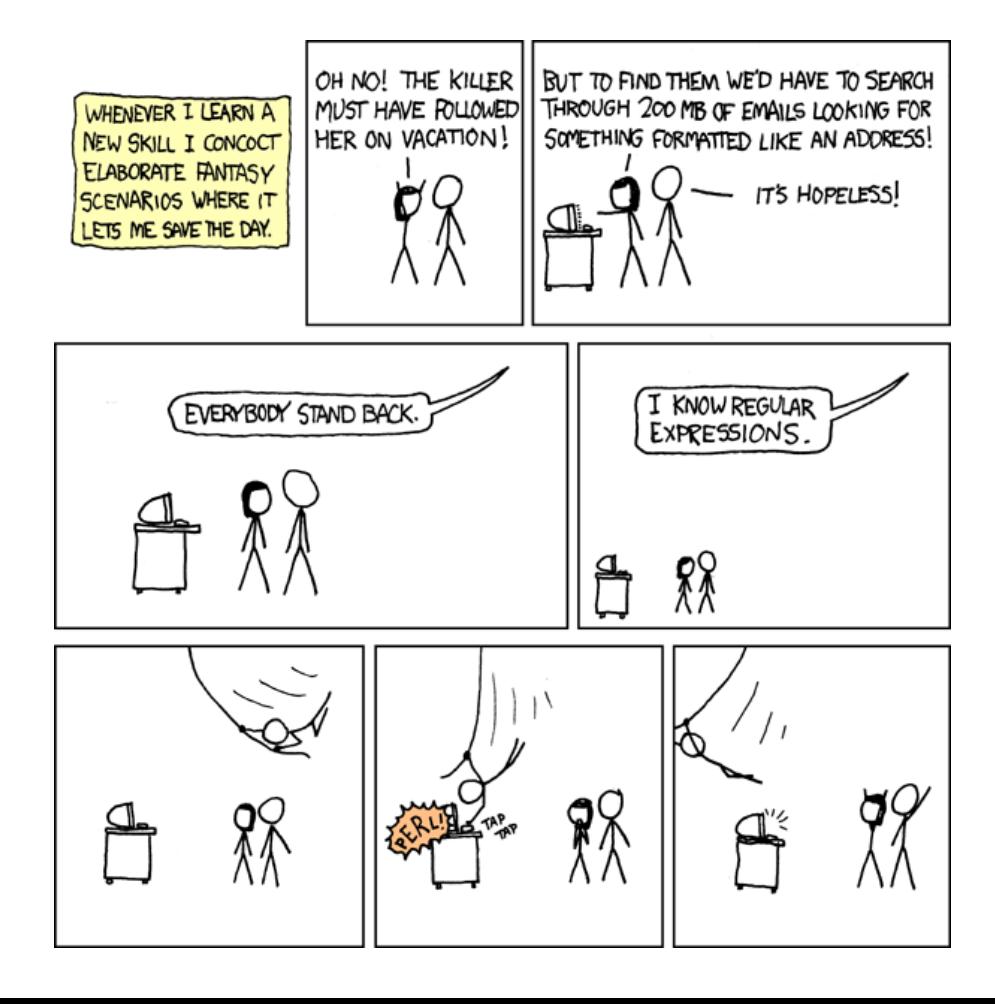

- Sets of strings that satisfy special properties are called *languages*. Examples:
	- English sentences
	- Syntactically correct Java/C/C++ programs
	- $-\Sigma^*$  = All strings over alphabet  $\Sigma$
	- Palindromes over  $\Sigma$
	- $-$  Binary strings that don't have a 0 after a 1
	- Legal variable names. keywords in Java/C/C++
	- $-$  Binary strings with an equal # of O's and 1's

Regular expressions over  $\sum_{n=1}^{\lfloor n/2 \rfloor}$ 

Basis:

 $a^* = \{ \epsilon, a, m, \pi a \}$ 

 $a^*s$ 

 $\emptyset$ ,  $\varepsilon$  are regular expressions

*a* is a regular expression for any  $a \in \Sigma$ 

- Recursive step:
	- If **A** and **B** are regular expressions then so are:<br>
	(A U B)<br>
	(AB)  $\left(\begin{array}{c} \alpha \cup b \\ \alpha \end{array}\right)$   $\left(\begin{array}{c} \alpha \vee \beta \\ \beta \end{array}\right)$ <br>
	A\* (**A** ∪ **B**) (**AB**) **A\***

 $REGEX = \emptyset \mid \varepsilon \mid \alpha \mid REGEX \cup REGEX \mid REGEX \mid REGEX \mid REGEX^*$ 

- ε matches the **empty string**
- **a** matches the one character string *a*
- (**A** ∪ **B**) matches all strings that either **A** matches or **B** matches (or both)
- **(AB)** matches all strings that have a first part that A matches followed by a second part that **B** matches
- **A\*** matches all strings that have any number of strings (even 0) that **A** matches, one after another

#### Examples

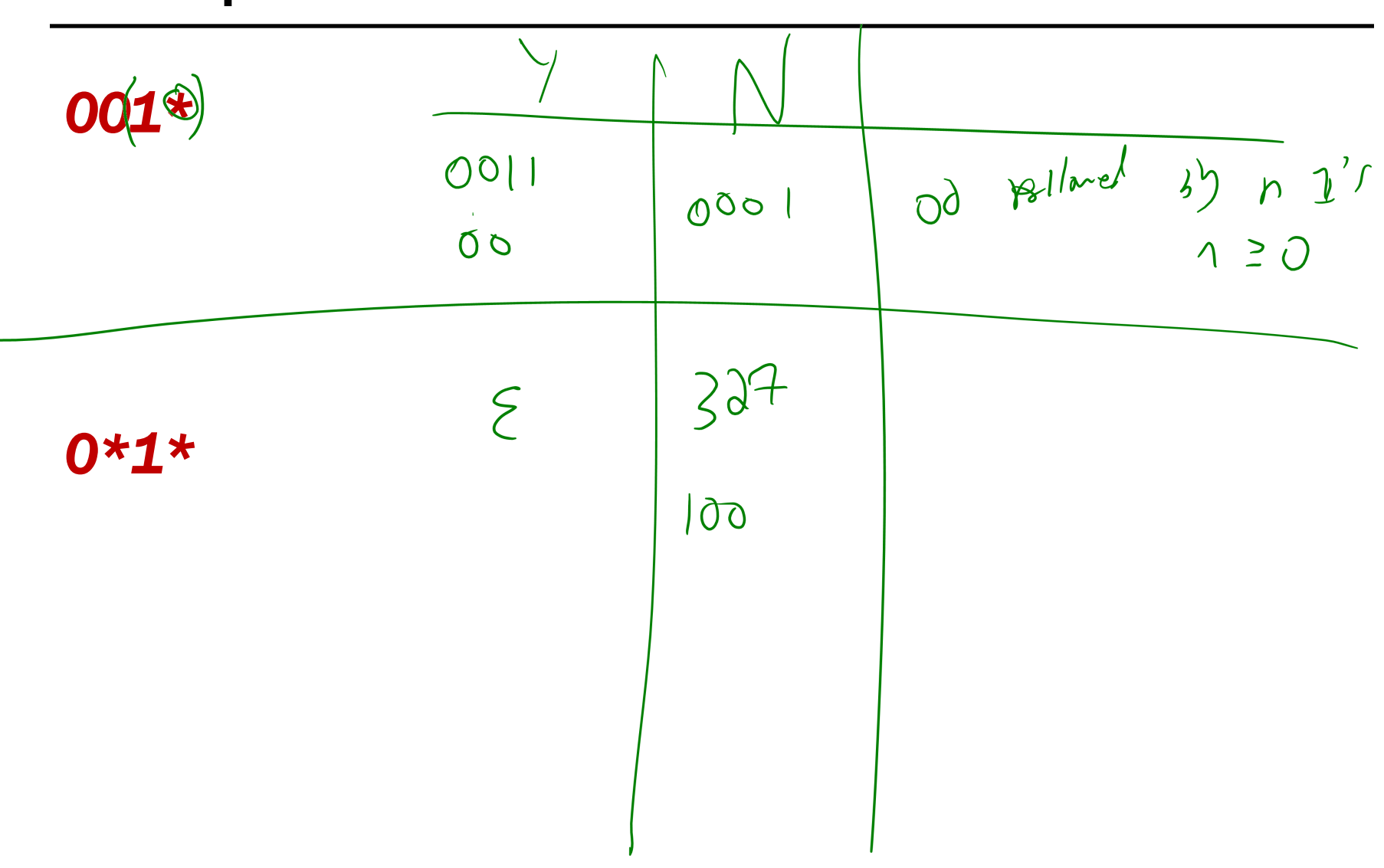

 $\int \frac{1}{2}$ 

 $\mathcal{N}$ 

*001\**

#### {00, 001, 0011, 00111, …}

*0\*1\**

Any number of O's followed by any number of 1's

# (*0* ∪ *1*)*0*(*0* ∪ *1*)*0*  $\begin{matrix} 0 & 1 \\ 0 & 0 \end{matrix}$  $\left\{\begin{array}{c}\n\sqrt{1000}, & 1010, & 1000, & 0010\n\end{array}\right\}$ (*0\*1\**)*\** $325$

(*0* ∪ *1*)*0*(*0* ∪ *1*)*0*

```
{0000, 0010, 1000, 1010}
```
(*0\*1\**)*\**

All binary strings

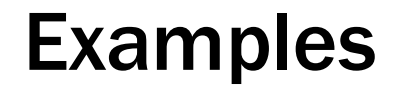

(*0* ∪ *1*)*\*0110*(*0* ∪ *1*)*\**

#### (*00* ∪ *11*)*\**(*01010* ∪ *10001*)(*0* ∪ *1*)*\**

(*0* ∪ *1*)*\*0110*(*0* ∪ *1*)*\**

Strings that contain "0110"

### (*00* ∪ *11*)*\**(*01010* ∪ *10001*)(*0* ∪ *1*)*\**

Strings that begin with pairs of characters followed by "01010" or "10001"

 $|V008$ 

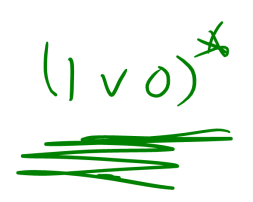

### Regular Expressions in Practice

- Used to define the "tokens": e.g., legal variable names, keywords in programming languages and compilers
- Used in grep, a program that does pattern matching searches in UNIX/LINUX
- Pattern matching using regular expressions is an essential feature of PHP
- We can use regular expressions in programs to process strings!

### Regular Expressions in Java

- Pattern  $p =$  Pattern.compile("a\*b");
- Matcher  $m = p$ .matcher("aaaaab");
- boolean  $b = m$ . matches();

**[01]** a 0 or a 1 **^** start of string **\$** end of string

- **[0-9]** any single digit **\.** period **\,** comma **\-** minus
	- **.** any single character
- ab a followed by b (AB)
- $(A \cup B)$  a or b  $(A \cup B)$
- a? zero or one of a  $(A \cup \varepsilon)$
- $a^*$  zero or more of a  $A^*$
- a+ one or more of a **AA**\*
- $\cdot$  e.g.  $\wedge$  [\-+]?[0-9]\*(\.|\,)?[0-9]+\$

General form of decimal number e.g. 9.12 or -9,8 (Europe)